## Maruti Swift User Manual Download

Recognizing the artifice ways to acquire this book Maruti Swift User Manual Download is additionally useful. You have remained in right site to begin getting this info. get the Maruti Swift User Manual Download join that we provide here and check out the link.

You could buy lead Maruti Swift User Manual Download or acquire it as soon as feasible. You could speedily download this Maruti Swift User Manual Download after getting deal. So, taking into account you require the book swiftly, you can straight acquire it. Its in view of that utterly simple and consequently fats, isnt it? You have to favor to in this flavor

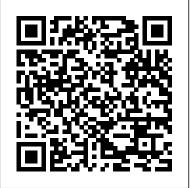

Mastering Swift SAGE Publications Social care and health professionals encounter people with drug and alcohol problems on a daily basis, but many feel ill-equipped to respond. Although people working across different professions will approach substance users from various perspectives, the knowledge and skills needed to intervene effectively are the same for all. With a strong emphasis on the core skills needed for practice, this up-to-date and accessible text provides a complete guide to working with substance users and their relatives. It covers the

nature of problematic use and introduces theories as Step into the modern landscape of to why people experience substance problems and why people change. The book moves on to examine a number of effective interventions and how they can be applied, including assessment and care planning, pharmacological treatments and cognitive behavioural therapy. Distinctively, in addition to chapters on working with specific groups such as adolescents and involuntary service users, it also addresses the implications of parental problems for children and explores ways of helping you'll discover: Swift From the adults affected by a relative's substance use. Supported throughout by case examples and activities to help apply theories and concepts to practice, this comprehensive text equips readers with the knowledge and skills needed to work with substance users.

Peer-to-peer Networks Packt Publishing Ltd Mastering Swift Embrace the Evolution of Apple Development

Apple's software ecosystem with Swift-a powerful, intuitive, and innovative programming language. Whether you're an aspiring developer or a seasoned expert, "Mastering Swift" is your definitive guide to harnessing the full spectrum of Swift's capabilities. Within these pages, Ground Up: Understand the core principles and design patterns that make Swift a standout language for iOS, macOS, watchOS, and tvOS development. Code Illuminated: Break down complex Piracy of Intellectual Property on concepts with clear, illustrative examples that guide you through each step of the Swift development process. Advanced Techniques: Dive into Swift's deeper waters with

topics like concurrency, generics, and protocol-oriented programming to write cleaner and more efficient code. Real-World Challenges: Immerse yourself in a range of projects that test and bolster your skills, preparing you for the dynamic demands of Apple development. Swift and Beyond: Explore the dynamic interplay between Swift and its sibling, Objective-C, and understand how to interoperate seamlessly between the two. "Mastering Swift" isn't just a book-it's a journey. A journey that takes you from the basics to the advanced, ensuring that by the end, you're not just using Swift, but truly mastering it. Dive in and redefine what's possible in the world of Apple development.

Swift: Developing iOS Applications TeachUcomp Inc.

A complete, easy-to-use guide that will help all levels of users make the most of GoLive 6.

Getting to Know Apple Swift John Wiley & Sons

This authoritative and comprehensive survey of political communication draws together a team of the world's leading scholars to

provide a state-of-the-art review that sets the agenda for future study. It is divided into five sections: Part One: explores the macro-level influences on political communication such as the media industry, new media, technology, and political systems Part Two: takes a grassroots perspective of the influences or OSX and are trying to get grips with Swift for of social networks - real and online - on political communication Part Three: discusses methodological advances in political communication research Part Four: focuses on power and how it is conceptualized in political communication Part Five: provides an international, regional, and comparative understanding of political communication in its various contexts The SAGE Handbook of Political Communication is an essential benchmark publication for advanced students, researchers and practitioners in the fields of politics, media and communication, sociology and research methods.

Leachables and Extractables Handbook Asian Development Bank

Unleash the power of Swift and discover the skills required to build incredible robust iOS applications About This Book Write expressive, understandable, and maintainable Swift 2 code with this hands-on course Unveil the complex underpinnings of Swift to turn your app ideas into

reality Specialize in developing real iOS apps, and 2D and 3D video games using Swift and Cocoapods Dive deep into protocol extensions, learn new error handling model and use featured Swift design patterns to write more efficient code Who This Book Is For This course would be for app developers who are new to developing for iOS the first time. What You Will Learn From a solid understanding of the Swift 2 language Get to know the practical aspects of how a computer program actually works Understand the paradigms used by Apple's frameworks, so you are not intimidated by them Create a server in Swift to deliver JSON data to an iOS app Take advantage of Cocoapods to use third-party libraries Build games with SpriteKit and SceneKit Develop an app running on the cloud to act as an API server for your client's apps Dive into the core components of Swift 2 including operators, collections, control flow, and functions Create and use classes, structures, and enums including objectoriented topics such as inheritance, protocols, and extensions Develop a practical understanding of subscripts, optionals, and closures Master Objective-C interoperability with mix and match Access network resources using Swift Implement various standard design patterns in the Swift language In Detail The Swift—Developing iOS Applications course will take you on a journey to become an efficient iOS and OS X developer, with the latest trending topic in town. Right from the basics to the advanced level topics, this course would cover everything in detail. We'll embark our

journey by dividing the learning path into four modules. Each of these modules are a mini course in their own right; and as you complete each one. you'll gain key skills and be ready for the material in the next module. The first module is like a stepby-step guide to programming in Swift 2. Each topic is separated into compressible sections that are full of practical examples and easy-tounderstand explanations. Each section builds on the previous topics, so you can develop a proficient and comprehensive understanding of app development in Swift 2. By the end of this module, latest changes to Swift 3 Make your life you'll have a basic understanding of Swift 2 and its easier by knowing how to port your Swift functionalities. The second module will be the an easy-to-follow guide filled with tutorials to show you how to build real-world apps. The difficulty and complexity level increases chapter by chapter. Each chapter is dedicated to build a new app, beginning from a basic and unstyled app through to those who are familiar with Swift but are in a full 3D game. The last two chapters show you how to build a complete client-server e-commerce app right from scratch. You'll be able to build welldesigned apps, effectively use AutoLayout, develop videogames, and build server apps. The third and the last module of our course will take an examplebased approach where each concept covered is supported by example code to not only give you a good understanding of the concept, but also to demonstrate how to properly implement it. Style and approach This course includes all the resources that will help you jump into the app development .This course covers all the important aspects Swift application development and is divided into

individual modules so that you develop your skill after the completion of a module and get ready for the next. Through this comprehensive course, you'll learn how to use Swift programming with hands-on examples from scratch to finish!

## The Routledge Handbook of CoFuturisms Taylor & Francis

A fast-paced guide to get you up and running with Swift 3 and its new features About This Book Get up to date with the code to the latest version Learn how to write programs that work on most of the major platforms such as iOS and Linux Who This Book Is For The book is for need of clear guidance on what's changed in the latest version and the new features. What You Will Learn Migrate a Swift 2.2 project to Swift 3 Understand the workings of Swift Package Manager Interact with Cocoa libraries when importing Objective C to Swift Explore the function and operator changes new in Swift 3 Work with the advanced type changes, attribute improvements, and floating point type improvements in Swift Discover the changes in the Swift API and see how

Objective-C can be manipulated in the current API Implement the new features central to Swift Testing and understand the new debug features Create server-side applications using Swift 3 In Detail Since Swift was introduced by Apple in WWDC 2015, it has gone on to become one of the most beloved languages to develop iOS applications with. In the new version, the Swift team aimed to take its adoption to the next level by making it available for new platforms and audiences. This book will very quickly get you up to speed and productive with Swift 3. You will begin by understanding the process of submitting new feature requests for future versions of Swift. Swift 3 allows you to develop and run your applications on a Linux machine. Using this feature, you will write your first Linux application using the debugger in Linux. Using Swift migrator, you will initiate a conversion from Swift 2.2 to Swift 3. Further on, you will learn how to interact with Cocoa libraries when importing Objective C to Swift. You will explore the function and operator changes new to Swift 3, followed by Collection and Closure changes. You will also see the changes in

XCTest and debug your running code better BOOK INCLUDES: Detailed instruction and with new formats as well. Finally, you will have a running server written completely in Swift on a Linux box. By the end of the book, you will know everything you need to know to dive into Swift 3 and build successful projects. Style and approach The book takes a tutorial-based approach offering an overview of the new features introduced in the latest version of Swift. It includes relevant examples of how code and concepts change when it comes to working on Swift 3 compared to previous versions. Residential Cost Handbook Apress APPLE DESIGNED SWIFT SO YOU wouldn't need previous Apple programming experience, but many Apple developers will want to take advantage of Swift in existing projects—as well as start writing projects from scratch. In this compact, to-the-point guide, author and iOS developer Maurice Kelly steps existing Objective-C developers through the basics of the Swift language—including types, syntax, variables, strings, and classes—and explores how to use Swift with existing projects and create new apps written completely in Swift. If you are an Apple developer, this book will quickly give you a

Swift 3 that allow you write tests easier with solid foundation for writing Swift apps. THIS clear examples Real-world guidance and advice Fuller Detailed directions for using Swift's playgrounds to experiment with your code with Apress a minimum of hassle Emphasis on the core components of the language COMPANION WEBSITE: http://swift-translation.guide/ includes additional resources.

> A Guide to Children's Reference Books and Multimedia Material Pearson Education PCMag.com is a leading authority on technology, delivering Labs-based, independent reviews of the latest products and services. Our expert industry analysis and practical solutions help you make better buying decisions and get more from technology.

> Ultimate Guide to Google Adwords Bloomsbury **Publishing**

> One of Fuller's most popular works, Operating Manual for Spaceship Earth, is a brilliant synthesis of his world view. In this very accessible volume, Fuller investigates the great challenges facing humanity. How will humanity survive? How does automation influence individualization? How can we utilize our resources more effectively to realize our potential to end poverty in this generation? He questions the concept of specialization, calls for a design revolution of innovation, and offers advice on how to guide "spaceship earth" toward a

sustainable future. Description by Lars Muller Publishers, courtesy of The Estate of Buckminster

Swift Translation Guide for Objective-C

The armed forces of Europe have undergone a dramatic transformation since the collapse of the Soviet Union. The Handbook of European Defence Policies and Armed Forces provides the first comprehensive analysis of national security and defence policies, strategies, doctrines, capabilities, and military operations, as well as the alliances and partnerships of European armed forces in response to the security challenges Europe has faced since the end of the cold war. A truly cross-European comparison of the evolution of national defence policies and armed forces remains a notable blind spot in the existing literature. The Handbook of European Defence Policies and Armed Forces aims to fill this gap with fifty-one contributions on European defence and international security from around the world. The six parts focus on: country-based assessments of the evolution of the national defence policies of Europe's major, medium, and lesser powers

since the end of the cold war; the alliances and security partnerships developed by European states to cooperate in the provision of national security; the security challenges faced by European states and their armed forces, ranging from interstate through intra-state and transnational; the national security strategies and doctrines developed in response to these challenges; the military capabilities, and the underlying defence and technological industrial base, brought to bear to support national strategies and doctrines; and, finally, the national or multilateral military operations by European armed forces. The contributions to The Handbook collectively demonstrate the fruitfulness of giving analytical precedence back to the comparative study of national defence policies and armed forces across Europe. The Bloomsbury Handbook of Music Production Estate of R. Buckminster Fuller Create robust and extensible iOS apps using the advanced features of Swift 2 About This Book Get up to speed with the new features of Swift 2 by following the exhaustive examples in this book Specialize in developing real iOS apps, and 2D and 3D videogames using Swift

and Cocoapods Learn how to build server API apps to feed your iOS client apps Who This Book Is For This book is ideal for those who want to learn to develop app in Swift, starting the right way. Whether you are an expert Objective-C programmer or are new to this platform, you'll quickly grasp the code of real world apps, and discover how to use Swift effectively. Prior experience in development for Apple devices would be helpful, but is not mandatory. What You Will Learn Create a server in Swift to deliver JSON data to an iOS app Take advantage of Cocoapods to use thirdparty libraries Use a clean and effective architecture to decrease complexity and speed up development Take advantage of the most useful parts of the iOS SDK Build games with SpriteKit and SceneKit Develop an app running effectively use AutoLayout, develop on the cloud to act as an API server for your client's apps In Detail Swift is no longer the unripe language it was when launched by Apple at WWDC14, now it's a powerful and ready-for-production programming language that has empowered most new released apps. Swift is a user-friendly language with a smooth unstyled app through to a full 3D game. The learning curve; it is safe, robust, and really flexible. Swift 2 is more powerful than ever; it introduces new ways to solve old problems, more robust error handling, and a new programming paradigm that favours

composition over inheritance. Swift 2 by Example is a fast-paced, practical guide to help you learn how to develop iOS apps using Swift. Through the development of seven different iOS apps and one server app, you'll find out how to use either the right feature of the language or the right tool to solve a given problem. We begin by introducing you to the latest features of Swift 2, further kick-starting your app development journey by building a guessing game app, followed by a memory game. It doesn't end there, with a few more apps in store for you: a to-do list, a beautiful weather app, two games: Flappy Swift and Cube Runner, and finally an ecommerce app to top everything off. By the end of the book, you'll be able to build well-designed apps, videogames, and build server apps. Style and approach These easy-to-follow tutorials show you how to build real-world apps. The difficulty and complexity level increases chapter by chapter. Each chapter is dedicated to build a new app, beginning from a basic and last two chapters show you how to build a complete client-server ecommerce app right from scratch.

<u>Unleashing the Ideavirus</u> "O'Reilly Media, Inc."

The Wiley Handbook of Science and Technology for Homeland Security is an essential and timely collection of resources designed to support the effective communication of homeland security research across all disciplines and institutional boundaries. Truly a unique work this 4 volume set focuses on the science behind safety, security, and recovery from both man-made and natural disasters has a broad scope and international that will help you on each level with step-byin the critical needs of the homeland security and intelligence communities and the potential contributions of their own disciplines Emphasizes the role of fundamental science in creating novel technological solutions Details the international dimensions of homeland security and counterterrorism research Provides guidance on technology diffusion from the laboratory to the field Supports cross-disciplinary dialogue in this field between operational, R&D and consumer communities

Wiley Handbook of Science and Technology for Homeland Security, 4 Volume Set Que **Publishing** 

Build on your knowledge of ActionScript to take the fast track developing iOS apps with Apple's latest language, Swift. Swift's syntax is easier to understand than Objective-C for people already familiar with ActionScript. At the same time it offers a number of new features and richer expressiveness than both ActionScript and Objective-C. Switching to a new platform usually involves migration on language. This book is structured as a guide focus. The Handbook: Educates researchers step tutorials. Apart from the tutorials, it comes manuals and books for beginners in order to with recipes for some of the most popular mobile development topics: social network integration and messaging, taking advantage of device capabilities, networking and working with local and iCloud data, advertising in your app or game, and 2D and 3D graphics. The book also includes a final chapter that takes you through Apple's App Store submission process. Don't just build your apps, sell them. What You Will Learn: Expand your development knowledge to native iOS programming with Swift Use the latest Xcode 7 IDE Migrate your existing ActionScript projects to Swift Create advanced UI, leverage the device hardware, integrate with social networks, take advantage of 2D and 3D graphics Diagnose your app quickly with

Xcode's debugger and instruments Prepare and submit our iOS app in Apple's App Store Who This Book is For: Migrating to Swift from Flash and ActionScript is for Flash and Adobe AIR developers who want to move on to native iOS programming with the latest Apple Swift language. It's for the seasoned ActionScript programmer who is looking to add another language and platform to their tool belt quickly. three levels: tools, workflow, and programming Migrating to Swift from Flash and ActionScript is a good choice for developers who learn by doing and don't have time to read thick start programming in a new language. Handbook of Industrial Engineering Cybellium Ltd

> APPLE DESIGNED SWIFT SO YOU wouldn't need previous Apple programming experience, but many Apple developers will want to take advantage of Swift in existing projects--as well as start writing projects from scratch. In this compact, to-the-point guide, author and iOS developer Maurice Kelly steps existing Objective-C developers through the basics of the Swift language--including types, syntax, variables, strings, and classes--and explores how to use Swift with existing projects and create new apps written completely in Swift. If you are an Apple developer, this book will quickly give you a solid foundation for writing Swift apps. THIS BOOK **INCLUDES:** Detailed instruction and clear

directions for using Swift's playgrounds to experiment with your code with a minimum of hassle Emphasis on the core components of the language COMPANION WEBSITE: http://swifttranslation.guide/ includes additional resources. The SAGE Handbook of Political Communication Bentham Science **Publishers** 

Learn iOS 8 App Development is both a rapid tutorial and a useful reference. You'll quickly get up to speed with Swift, Cocoa Touch, and the iOS 8 SDK. It's an all-inone getting started guide to building useful apps. You'll learn best practices that ensure your code will be efficient and perform well, earning positive reviews on the iTunes App Store, and driving better search results and more revenue. The iOS 8 SDK offers powerful new features, and this book is the fastest path to mastering them—and the rest of the iOS SDK —for programmers with some experience who are new to iPhone and iPad app development. Many books introduce the iOS SDK, but few explain how to develop apps optimally and soundly. This book teaches both core Swift language concepts and how to exploit design patterns and logic with the iOS

examples Real-world guidance and advice Detailed SDK, based on Swift and the Cocoa Touch framework. Why spend months or years discovering the best ways to design and code iPhone and iPad apps when this book will show you how to do things the right way from the start? Get an accelerated treatment of the core fundamentals of Swift Develop your first app using Xcode's advanced interface design tools. Build your first iPhone app using the code that you're given as you walk through this book. Finally, debug and distribute your first app on Apple's iTunes App Store. Learn how to create apps for any model of iPhone, the iPod Touch, the iPad, or build universal apps that run on all of them. After reading this book, you'll be creating professional quality apps, ready to upload to the app store, making you the prestige and the money you seek!

Working with Substance Users Apress A practical and science-based approach for addressing toxicological concerns related to leachables and extractables associated with inhalation drug products Packaging and device components of Orally Inhaled and Nasal Drug Products (OINDP) such as metered dose inhalers. dry powder inhalers, and nasal sprays pose potential safety risks from leachables and

extractables, chemicals that can be released or migrate from these components into the drug product. Addressing the concepts, background, historical use, and development of safety thresholds and their utility for qualifying leachables and extractables in OINDP, the Leachables and Extractables Handbook takes a practical approach to familiarize readers with the recent recommendations for safety and risk assessment established through a joint effort of scientists from the FDA, academia, and industry. Coverage includes best practices for the chemical evaluation and management of leachables and extractables throughout the pharmaceutical product life cycle, as well as: Guidance for pharmaceutical professionals to qualify and risk-assess container closure system leachables and extractables in drug products Principles for defining toxicological safety thresholds that are applicable to OINDP and potentially applicable to other drug products Regulatory perspectives, along with an appendix of key terms and definitions, case studies, and sample protocols Analytical chemists, packaging and device engineers, formulation development scientists, component suppliers, regulatory affairs specialists, and toxicologists will all benefit from the wealth of information offered in this important

**Beginning Swift** Taylor & Francis The Swift programming language has transformed the world of iOS development and started a new age of modern development. Pro

Design Patterns in Swift shows you how to harness the power and flexibility of Swift to apply the most important and enduring design patterns to your applications, taking your development projects to master level. This book will teach you those design patterns that have always been present at some level in your code, but may not have been recognized, acknowledged, or fully utilized.

Implementation of specific pattern approaches will prove their value to any Swift developer. Best-selling author Adam Freeman explains how to get the most from design patterns. He starts with the nuts-and-bolts and shows you everything through to advanced features, going in-depth to give you the knowledge you need. Pro Design Patterns in Swift brings design patterns to life and shows you how to bring structure and scale to your Swift code with a practical, no-nonsense approach.

Microsoft Windows 11 Training Manual Classroom in a Book Packt Publishing Ltd This novel of love in the world of 1950s vaudeville is a masterwork of literary magic from the Booker Prize-winning author of Last Orders and Mothering Sunday It is 1959 in Brighton, England, and the theater at the end of the famous pier constrained due to the mechanics of our is having its best summer season in years.

Ronnie, a brilliant young magician, and Evie, his dazzling assistant, are top of the bill, drawing a full house every night. And Jack is everyone's favorite master of ceremonies, holding the whole show together. But as the summer progresses, the drama among the three begins to overshadow their success onstage, setting in Get up and running with OpenStack Swift, motion events that will reshape their lives. Vividly realized, tenderly comic, and quietly shattering, Here We Are is a masterly work of literary magic.

Here We Are "O'Reilly Media, Inc."

The Routledge Handbook of CoFuturisms delivers a new, inclusive examination of science fiction, from close analyses of single texts to large-scale movements, providing readers with decolonized models of the future, including print, media, race, gender, and social justice. This comprehensive overview of the field explores representations of possible futures arising from non-Western cultures and ethnic histories that disrupt the "imperial gaze". In four parts, The Routledge Handbook of CoFuturisms considers the look of futures from the margins, foregrounding the issues of Indigenous groups, racial, ethnic, religious, and sexual minorities, and any people whose stakes in the global order of envisioning futures are generally contemporary world. The book extends current discussions in the area, looking at cutting-edge

developments in the discipline of science fiction and diverse futurisms as a whole. Offering a dynamic mix of approaches and expansive perspectives, this volume will appeal to academics and researchers seeking to orient their own interventions into broader contexts. The Handbook of European Defence Policies and Armed Forces Vintage the free, open source solution for deploying high-performance object storage clusters at scale. In this practical guide, Joe Arnold, cofounder and CEO of SwiftStack, brings you up-to-speed on the basic concepts of object storage and walks you through what you need to know to plan, build, operate, and measure the performance of your own Swift storage system. Object storage is essential today with the growth of web, mobile, and software-as-a-service (SaaS) applications. This book helps you through the process, with separate sections on application development, installation, administration, and troubleshooting. Learn Swift's concepts for organizing, distributing, and serving data Explore basic and advanced features of the Swift RESTful API Delve into Swift's many

client libraries, including useful Python

features Write middleware to customize and simplify your storage system Understand requirements for planning a Swift deployment—including your specific use case Learn options for coaxing the best performance from your cluster Get best practices for daily operations, such as monitoring and planning capacity additions Pick up techniques for testing and benchmarking your Swift cluster